# User's Guide to the evautofl package<sup>∗</sup>

Emanuele Vicentini (emanuelevicentini at yahoo dot it)

2005/01/20

#### Abstract

This package provides an environment within which pages are framed with cut lines and printed with punch-marks, so that printed text can easily be inserted into a filofax or binder.

# **Contents**

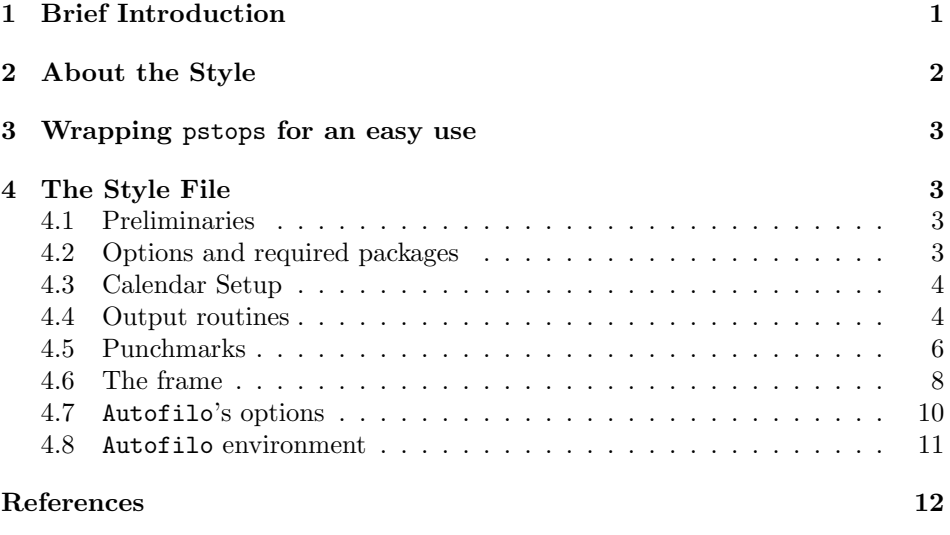

# 1 Brief Introduction

For the original documentation see the files calguide.tex and autofilo.dtx distributed in the IAT<sub>E</sub>X Calendar Bundle.

The original code has been brutally hacked to "cut" the coupled pages so now it is possible to mangle the output with pstops or psnup to have, say, two or more pages on a single sheet and with a duplex printer (or a simplex one and a lot of patience) save a lot of paper. For a brief introduction to pstops see §3.

 $*$ This file is version number 0.3; it was last revised on 2005/01/20. Many thanks to Geert Kloosterman for the priceless bug reports.

This manual is typeset according to the conventions of the LAT<sub>EX</sub> DOCstrate utility which enables the automatic extraction of the LAT<sub>EX</sub> macro source files [GMS94].

### 2 About the Style

This style provides a rough solution to the design problem it addresses, but it does work. Pages are always printed in landscape, rotated using the lscape package from the graphics bundle, and centered on the physical paper<sup>1</sup>. It accepts two options, twocolumn (the default) and fourcolumn.

The style provides an environment called autofilo. Most often, users of this package will be style authors who want to incorporate it into other environments that do more specific things. Because autofilo accepts several keyval-style parameters, style authors may have a use for documentation for those optional parameters. So here is some sample documentation:

- punchcluster Most filofaxes have two or or more clusters or groups of punches to hold the pages in place. This option sets the number of punches in each cluster. The default is three.
- intraspace This governs the space between punchouts within a group. The default is 19.25mm.
- punchgroups This option sets the number of groups of punches. The default is two groups.
- interspace This option sets the distance between the groups of punches. The default is 51.25mm.
- pageheight This fixes the height of a filofax page (not the physical paper on which it is printed). The default is 172mm.
- pagewidth This fixes the width of an individual page. The physical printed area will be twice this figure. The default is  $95mm$ , for a  $190mm$  printed area.
- grip This adjusts the distance from the edge of the page to the outer edge of the punchouts. Defaults to 5mm.
- punchmargin This adjusts the distance from the edge of the text to the inner edge of the punchouts. Defaults to 2mm.

punchpoints Size, in points, of punchouts<sup>2</sup>. Defaults to 15.

topspace Gap between top of filofax page and top of text page.

bottomspace Gap between bottom of filofax page and bottom of text page.

<sup>&</sup>lt;sup>1</sup>As a technical note, the frame itself is not rotated, because it is inserted independently of the output boxes controlled by the LATEX output routine. The output modes (two-column, and a hacked-together four-column mode) have been modified to understand blocks of text as \hboxes to be laid atop one another, rather than as \vboxes to be set alongside one another.

<sup>2</sup>Please, note that the original documentation reads punchsize but the option name is really punchpoints. Also, take care to write no dimension specification after the number.

- jawspread If set to a positive length, this places a set of rules the width of the punchmarks on either side of each punchhole, centered on its center and spread the distance specified. This can be useful as a guide with some onehole punches that are designed to be used "blind".
- jawline Sets the width of the lines used to make jawmarks. The default value is 0.4pt.

### 3 Wrapping pstops for an easy use

Courtesy of Geert Kloosterman, here follows a script that wrap pstops and some of its many options in an easier command line program: all you need is the psutils bundle and a sh-compatible shell (ash, bash, ksh, etc.). Please, note that this script is suitable only for A4 paper size, but can be easily customized.

```
#!/bin/sh
```

```
# duplex-calendar -- print the evautlfl output 3 sheets per side (A4)
# Geert Kloosterman 2005-01-11
if [ -z "$1" ]; then
  echo "Usage: $(basename "$0") <calendar-file.ps>" 1>&2
  echo 1>&2
  echo "Redirect the output to a file or your printer." 1>&2
  echo "Make sure your printer is in tumble mode when printing." 1>&2
  exit 1
fi
shift=9.6cm
pstops -pa4 \
  \frac{16:0(0,\$shift)+2(0,0cm)+4(0,-$shift),1(0,-$shift)+3(0,0cm)+5(0,\$shift)''"$1"
```
### 4 The Style File

#### 4.1 Preliminaries

Use  $\text{LATEX } 2\varepsilon$ , and tell the user who we are.

```
1 \langle*style\rangle2 \NeedsTeXFormat{LaTeX2e}[1995/06/01]
3 \ProvidesPackage{evautofl}[2005/01/20 v0.3 Filofax page outlines]
```
#### 4.2 Options and required packages

We need a boolean to process our sole option.

4 \newif\if@usequadruplecolumn

We provide four columns as an option. Two columns (one for each side of what will be the filofax page) will be the default.

5 \DeclareOption{fourcolumn}{\@usequadruplecolumntrue}

Process the option if present, and load supporting packages.

```
6 \ProcessOptions
```
\RequirePackage{lscape}

```
8 \RequirePackage{keyval}
```
#### 4.3 Calendar Setup

Declare some variables.

```
9 \newif\if@quadruplecolumn
10 \newbox\@leftleftcolumn
11 \newbox\@leftrightcolumn
12 \newbox\@rightleftcolumn
13 \newbox\@rightrightcolumn
14 \newcount\af@punchcluster
15 \newcount\af@punchgroups
16 \newlength\af@interspace
17 \newlength\af@intraspace
18 \newlength\af@grip
19 \newlength\af@punchmargin
20 \newcount\af@punchsize
21 \newlength\af@punchwidth
22 \newlength\af@halfpunchwidth
23 \newcount\af@subtempcount
24 \newcount\af@tempcount
25 \newlength\af@textwidth
26 \newlength\af@marginrel
27 \newlength\af@halftextwidth
28 \newlength\af@textheight
29 \newlength\af@topmargin
30 \newlength\af@bottommargin
31 \newcount\col@no
32 \newlength\af@jawspread
33 \newlength\af@halfjawspread
34 \newlength\af@jawline
```
\quadruplecolumn We'll need a macro to turn on the four-column mode. This is just a modified version of **\twocolumn** in the L<sup>AT</sup>FX distribution.

#### \def\quadruplecolumn{%

- \clearpage
- \global\columnwidth\textwidth
- \global\advance\columnwidth-3\columnsep
- \global\divide\columnwidth by4\relax
- \global\hsize\columnwidth
- \global\linewidth\columnwidth
- \global\@twocolumntrue
- \global\@quadruplecolumntrue
- \global\@firstcolumntrue
- \col@number=4\relax}

#### 4.4 Output routines

```
\@opcol Catch the output routine when the new mode is in effect.
         46 \def\@opcol{%
```

```
47 \if@twocolumn
                48 \if@quadruplecolumn
                49 \@outputqdrplcol
                50 \else
                51 \@outputdblcol
                52 \overrightarrow{fi}53 \else
                54 \@outputpage
                55 \fi
                56 \global \@mparbottom \z@ \global \@textfloatsheight \z@
                57 \@floatplacement}
\@outputqdrplcol
 \@outputdblcol
                Add a new output routine for the new mode, and a modified version of the two-
                column output routine. Note that these work only inside the landscape environ-
                ment.
                58 \def\@outputqdrplcol{%
                59 \ifcase\col@no
                60 \global\@firstcolumnfalse
                61 \global\setbox\@leftleftcolumn \box\@outputbox
                62 \sqrt{or}63 \global\setbox\@leftrightcolumn \box\@outputbox
                64 \setbox\@outputbox \vbox to \textwidth{%
                65 \forallss
                66 \hb@xt@ \textheight{%
                67 \vrule height \columnwidth
                68 depth 0pt
                69 width 0pt
                70 \box\@leftrightcolumn
                71 \hss}%
                72 \vskip\columnsep
                73 \hb@xt@ \textheight{%
                74 \vrule height \columnwidth
                75 depth 0pt
                76 width 0pt
                77 \box\@leftleftcolumn
                78 \hss}%
                79 \vskip\af@halftextwidth}%
                80 \@combinedblfloats
                81 \@outputpage
                82 \begingroup
                83 \@dblfloatplacement
                84 \@startdblcolumn
                85 \@whilesw\if@fcolmade \fi
                86 {\@outputpage\@startdblcolumn}%
                87 \endgroup
                88 \or
                89 \global\setbox\@rightleftcolumn \box\@outputbox
                90 \overline{\phantom{a} \text{Cor}}91 \global\@firstcolumntrue
                92 \global\setbox\@rightrightcolumn \box\@outputbox
                93 \setbox\@outputbox \vbox to \textwidth{%
                94 \hb@xt@ \textheight{%
```

```
95 \vrule height \columnwidth
```

```
96 depth 0pt
```

```
97 width 0pt
98 \box\@rightrightcolumn
99 \hss}%
100 \vskip\columnsep
101 \hb@xt@ \textheight{%
102 \vrule height \columnwidth
103 depth 0pt
104 width 0pt
105 \box\@rightleftcolumn
106 \hss}%
107 \forallfil}%
108 \@combinedblfloats
109 \@outputpage
110 \begingroup
111 \@dblfloatplacement
112 \@startdblcolumn
113 \@whilesw\if@fcolmade \fi
114 {\@outputpage\@startdblcolumn}%
115 \endgroup
116 \fi
117 \global\advance\col@no by 1
118 \ifnum\col@no=4
119 \global\col@no=0
120 \{f_i\}121 \def\@outputdblcol{%
122 \if@firstcolumn
123 \global\@firstcolumnfalse
124 \setbox\@outputbox \vbox to \textwidth{%
125 \quad \text{VSS}126 \hbox to \textheight{%
127 \box\@outputbox}%
128 \vskip\af@halftextwidth}%
129 \else
130 \global\@firstcolumntrue
131 \setbox\@outputbox \vbox to \textwidth{%
132 \hbox to \textheight{%
133 \box\@outputbox}%
134 \vfil}%
135 \fi
136 \@combinedblfloats
137 \@outputpage
138 \begingroup
139 \@dblfloatplacement
140 \@startdblcolumn
141 \@whilesw\if@fcolmade \fi
142 {\@outputpage\@startdblcolumn}%
143 \endgroup}
```
#### 4.5 Punchmarks

\af@circle We use circles to make punchmarks. When making circles, TEX will put the center of the circle at point, but consume horizontal space equal to the full diameter of the circle. To compensate, we need to skip forward by radius, and back again after

```
laying each circle.
144 \def\af@circle{%<br>145 \hbox{%
    \hbox{%
146 \hskip\af@halfpunchwidth
147 \ifnum\af@jawspread>0
148 \hskip-\af@halfjawspread
149 \hskip-\af@jawline
150 \vrule depth \af@halfpunchwidth
151 height \af@halfpunchwidth
152 width \af@jawline
153 \hskip\af@halfjawspread
154 \else
155 \vrule depth \af@halfpunchwidth
156 height \af@halfpunchwidth
157 width 0pt
158 \overrightarrow{fi}159 \hbox to 0pt{\hidewidth\circle{\af@punchsize}\hidewidth}%
160 \ifnum\af@jawspread>0
161 \hskip\af@halfjawspread
162 \vrule depth \af@halfpunchwidth
163 height \af@halfpunchwidth
164 width \af@jawline
165 \hskip-\af@halfjawspread
166 \hskip-\af@jawline
167 \fi
168 \hskip-\af@halfpunchwidth}}
```
#### \af@group We define a looping command that lays down a cluster of circles. Grouping allows this loop to be nested in another.

```
169 \def\af@group{%
170 \begingroup
171 \af@tempcount=0
172 \af@circle
173 \loop
174 \advance\af@tempcount by 1
175 \ifnum\af@tempcount<\af@punchcluster
176 \hskip\af@intraspace
177 \af@circle
178 \repeat
```
\endgroup}

\af@circles We define a command that lays down a set of clusters (groups).

```
180 \def\af@circles{%
181 \af@tempcount=0
182 \af@group
183 \loop
184 \advance\af@tempcount by 1
185 \ifnum\af@tempcount<\af@punchgroups
186 \hskip\af@interspace
187 \af@group
188 \repeat
```

```
189 \af@tempcount=0}
```
\af@punches The following command creates a set of punchmarks.

```
190 \def\af@punches{%
```

```
191 \ifnum\af@punchgroups>0
192 \hbox to \af@textheight{%
193 \hfil\af@circles
194 \relax\hfil}%
195 \fi}
```
#### 4.6 The frame

The following creates a frame. The model was lifted from the geometry package. The **\@@innerframe** macro of the original autofilo package has been splited into two new macros which draw different frames on the left and right pages of the filofax.

\@@@innerframeleft The following macro is used to draw the frame on the left pages, so the punchmarks are on the right side.

```
196 \def\@@@innerframeleft{%
197 \moveright-\af@topmargin%
198 \vbox to 0pt{%
199 \vskip\topmargin%
200 \vbox to 0pt{\hrule width\af@textheight\vss}%
201 \hbox to \af@textheight{\llap{\vrule height0.5\af@textwidth}%
202 \hfil\vrule height0.5\af@textwidth}%
203 \vbox to 0pt{\hrule width\af@textheight\vss}%
204 \vskip-\af@halftextwidth%
205 \vskip\af@grip%
206 \label{lem:1} $$207 \quad \text{Vss}}
```
\@@@innerframeright The following macro is used to draw the frame on the right pages, so the punchmarks are on the left side.

```
208 \def\@@@innerframeright{%
209 \moveright-\af@topmargin%
210 \vbox to 0pt{%
211 \vskip\topmargin%
```
- 212 \vbox to 0pt{\hrule width\af@textheight\vss}%
- 213 \hbox to \af@textheight{\llap{\vrule height0.5\af@textwidth}%
- 214 \hfil\vrule height0.5\af@textwidth}%
- 215 \vbox to 0pt{\hrule width\af@textheight\vss}%
- 216 \vskip-\af@punchwidth%
- 217 \vskip-\af@grip%
- 218 \nointerlineskip\af@punches\nointerlineskip%
- 219  $\forall$ vss}}%

```
\@outputpage A further modification of the output routine, this time to put the frame in place.
               This, too, is lifted from geometry. It has been modified only slightly, but we drop
               LATEX 2.09 support altogether.
```

```
220 \newif\if@latextwoe
221 \@ifundefined{if@compatibility}{\@latextwoefalse}{\@latextwoetrue}%
222 \if@latextwoe
223 \def\@outputpage{%
224 \begingroup % the \endgroup is put in by \aftergroup
```
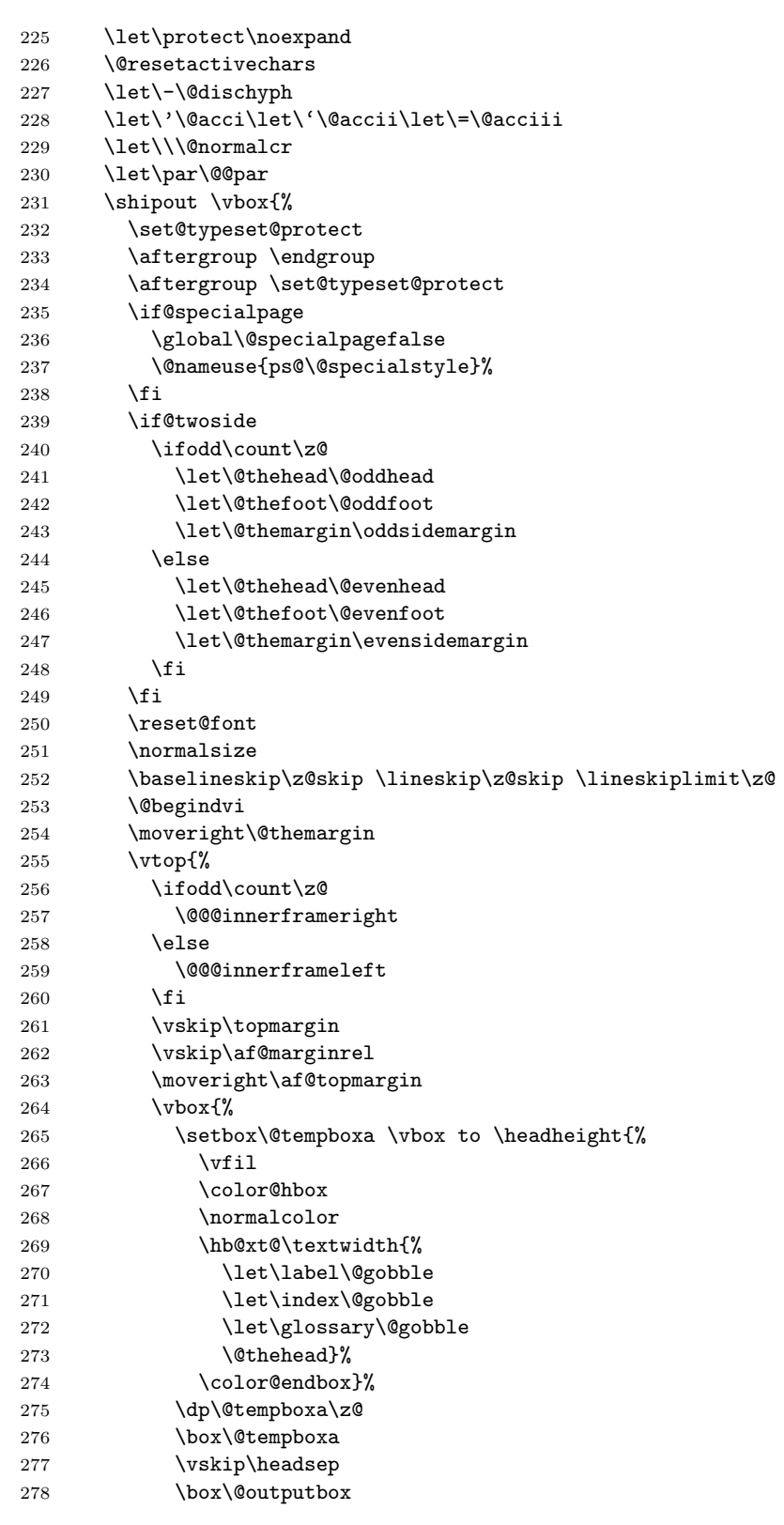

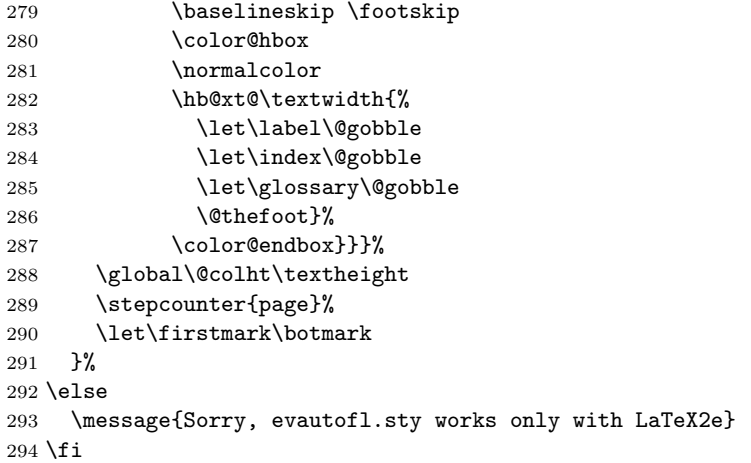

#### 4.7 Autofilo's options

Set some global parameters.

```
295 \headheight=0pt
296 \headsep=0pt
297 \footskip=0pt
298 \marginparwidth=0pt
299 \marginparsep=0pt
300 \pagestyle{empty}
301 \parindent=0pt
302 \raggedbottom
303 \columnseprule=0pt
304 \raggedright
Some option definitions.
305 \define@key{opt}{pageheight}{%
306 \af@textheight=#1\relax}
307 \define@key{opt}{pagewidth}{%
308 \af@halftextwidth=#1\relax}
309 \define@key{opt}{columnsep}{%
310 \columnsep=#1\relax}
311 \define@key{opt}{punchcluster}{%
312 \af@punchcluster=#1}
313 \define@key{opt}{punchgroups}{%
314 \af@punchgroups=#1}
315 \define@key{opt}{interspace}{%
316 \af@interspace=#1}
317 \define@key{opt}{intraspace}{%
318 \af@intraspace=#1}
319 \define@key{opt}{grip}{%
320 \af@grip=#1}
321 \define@key{opt}{punchmargin}{%
322 \af@punchmargin=#1}
323 \define@key{opt}{punchpoints}{%
324 \af@punchsize=#1}
325 \define@key{opt}{topspace}{%
326 \af@topmargin=#1}
```

```
327 \define@key{opt}{bottomspace}{%
328 \af@bottommargin=#1}
329 \define@key{opt}{jawspread}{%
330 \af@jawspread=#1}
331 \define@key{opt}{jawline}{%
332 \af@jawline=#1}
```
The default values for the options.

```
333 \af@textheight=172mm
334 \af@halftextwidth=95mm
335 \columnsep=14pt
336 \af@punchcluster=3
337 \af@punchgroups=2
338 \af@interspace=51.25mm
339 \af@intraspace=19.25mm
340 \af@grip=5mm
341 \af@punchmargin=2mm
342 \af@punchsize=15
343 \af@topmargin=2pt
344 \af@bottommargin=0pt
345 \af@jawline=0.4pt
```
#### 4.8 Autofilo environment

```
\autofilo The remaining dimensions must be calculated inside the landscape environment.
           We define that now.
```

```
346 \def\autofilo#1{%
347 \setkeys{opt}{#1}%
348 \af@textwidth=\paperwidth
349 \advance\af@textwidth by -\af@textheight
350 \divide\af@textwidth by 2
351 \oddsidemargin=-1in
352 \advance\oddsidemargin by \af@textwidth
353 \evensidemargin=-1in
354 \advance\evensidemargin by \af@textwidth
355 \af@textwidth=\paperheight
356 \advance\af@textwidth by -\af@halftextwidth
357 \divide\af@textwidth by 2
358 \topmargin=-1in
359 \advance\topmargin by \af@textwidth
360 \relax
361 \landscape
362 \af@halfjawspread=\af@jawspread
363 \divide\af@halfjawspread by 2
364 \af@punchwidth=\af@punchsize pt
365 \af@halfpunchwidth=\af@punchwidth
366 \divide\af@halfpunchwidth by 2
367 \textheight=\af@textheight
368 \advance\textheight by -\af@topmargin
369 \advance\textheight by -\af@bottommargin
370 \af@textwidth=\af@halftextwidth
```
- \multiply\af@textwidth by 2
- \textwidth=\af@textwidth

```
373 \advance\textwidth by -2\af@punchwidth
```

```
374 \advance\textwidth by -2\af@grip
375 \advance\textwidth by -2\af@punchmargin
376 \af@marginrel=\af@grip
377 \advance\af@marginrel by \af@punchmargin
378 \advance\af@marginrel by \af@punchwidth
379 \vsize=\textheight
380 \hsize=\textwidth
381 \@colroom=\vsize
382 \@colht=\vsize
383 \if@usequadruplecolumn
384 \quadruplecolumn
385 \else
386 \twocolumn
387 \fi}
```
\af@punches The end of the environment is a simple thing.

 \def\endautofilo{% \endlandscape} 390  $\langle$ /style $\rangle$ 

## References

[GMS94] Michel Goossens, Frank Mittelbach and Alexander Samarin. The ETEX Companion. Addison-Wesley Company, 1994.

# Index

Numbers written in italic refer to the page where the corresponding entry is described; numbers underlined refer to the code line of the definition; numbers in roman refer to the code lines where the entry is used.

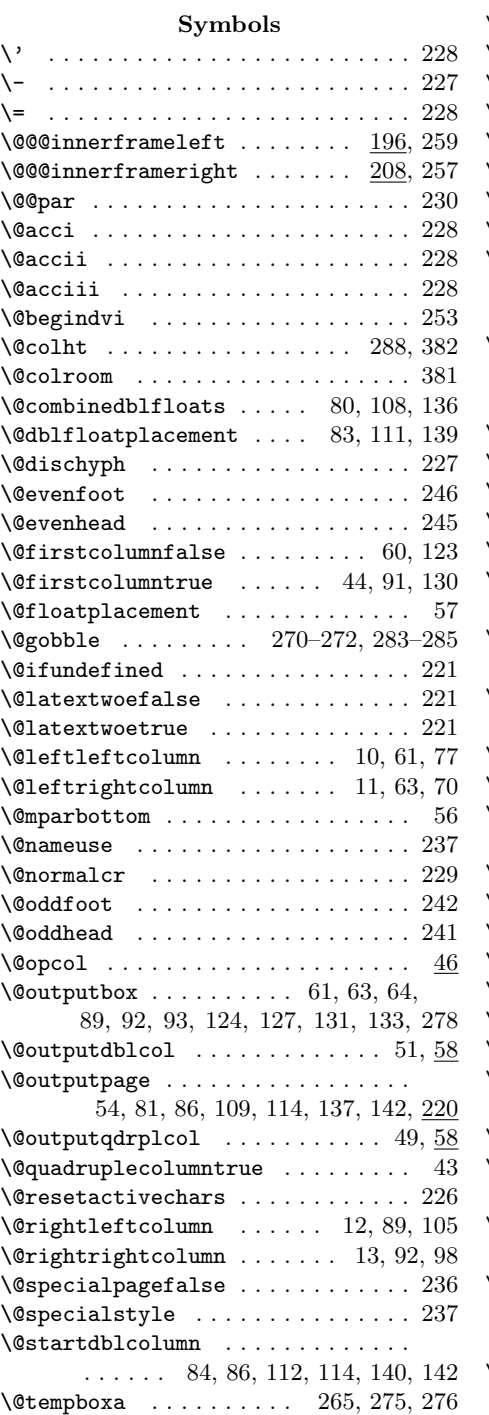

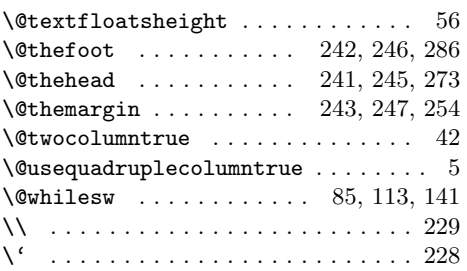

#### A

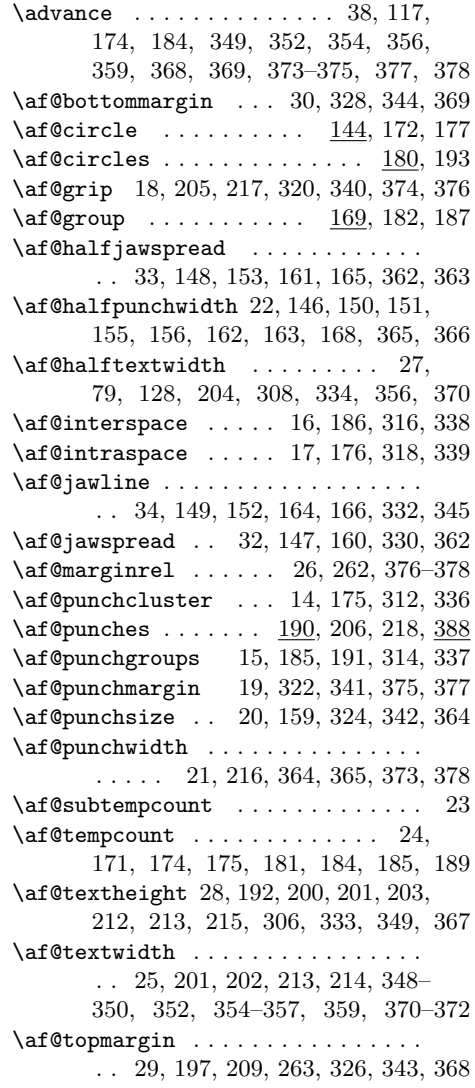

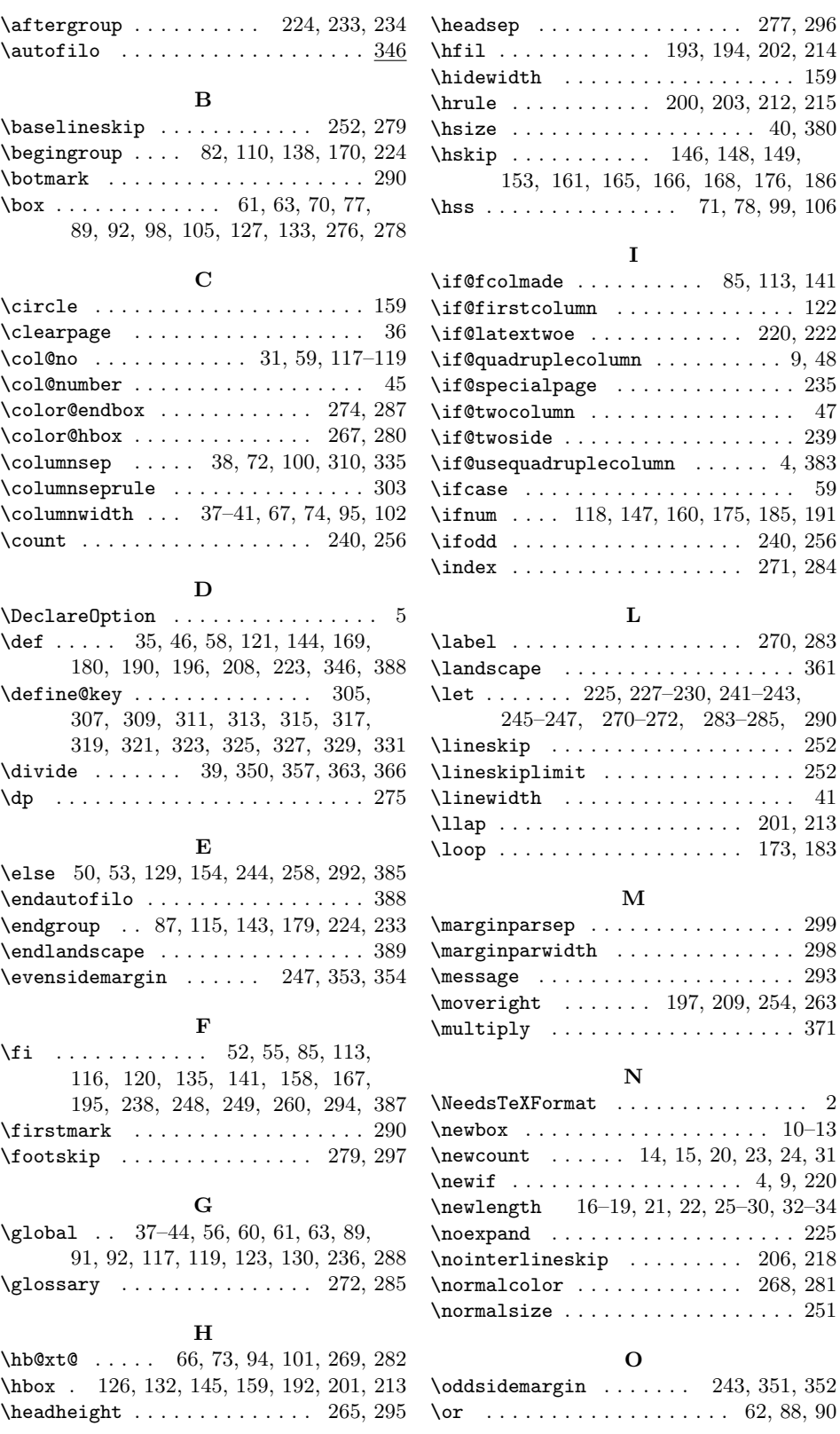

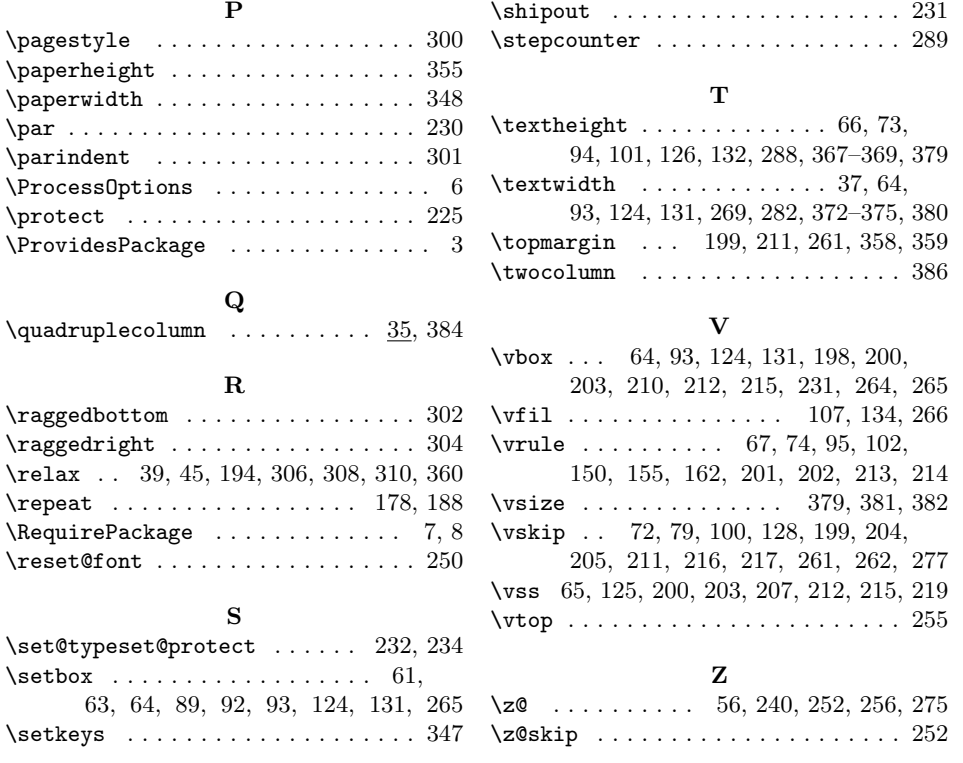

# Change History

#### v0.1

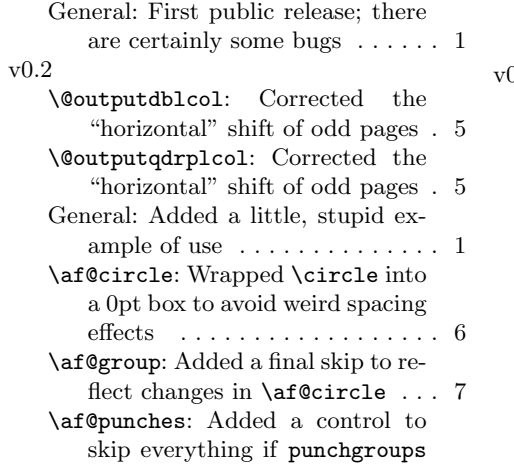

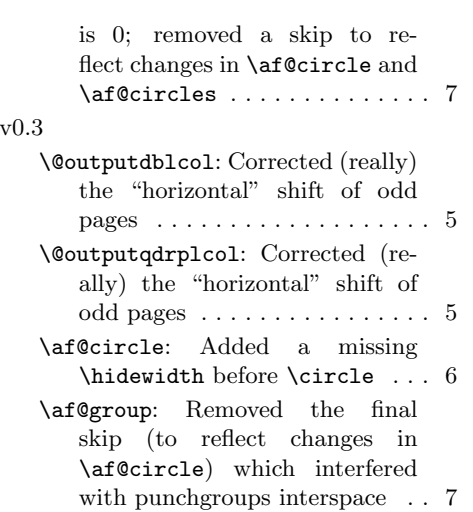